# **Application form Input example**

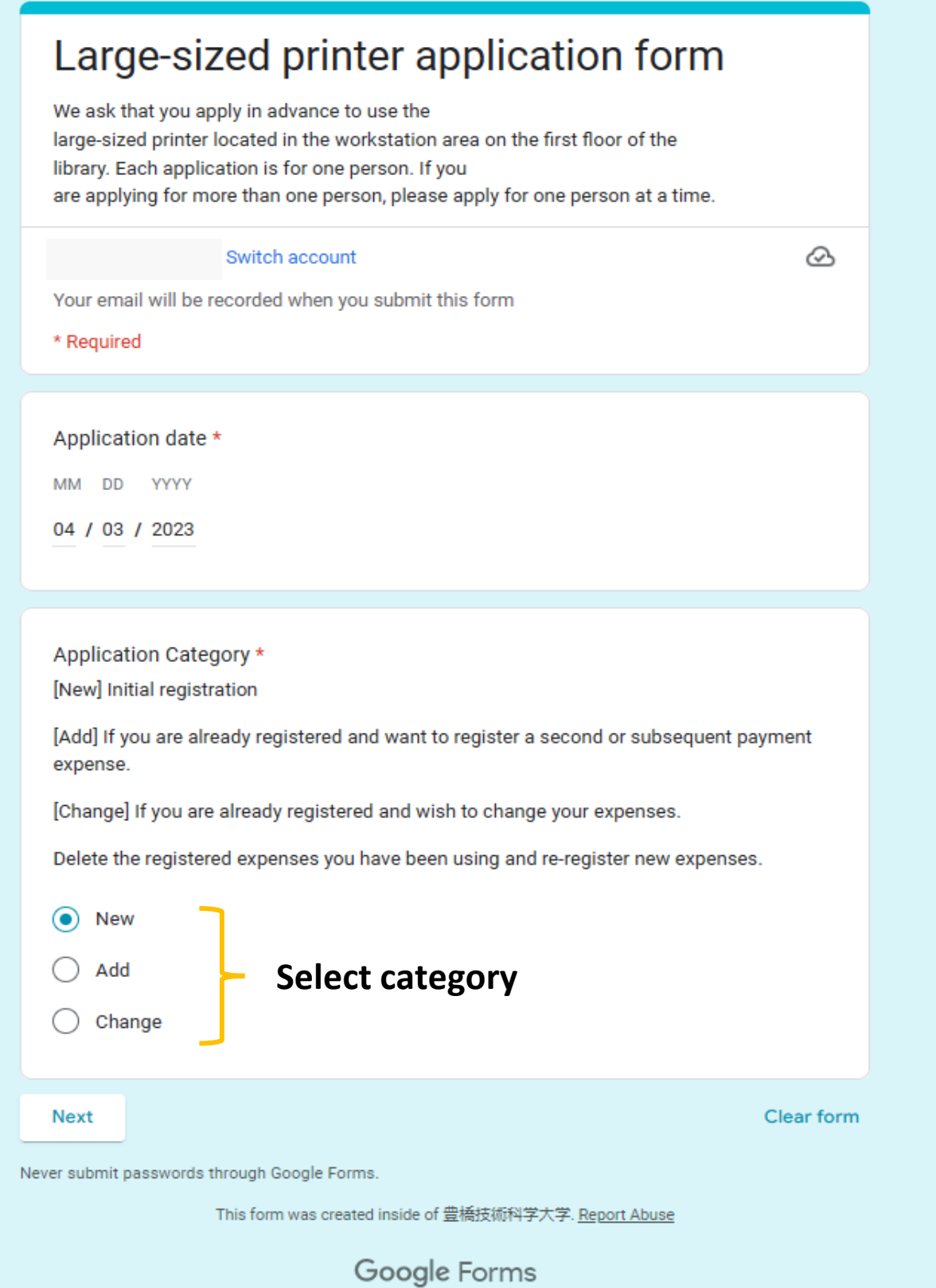

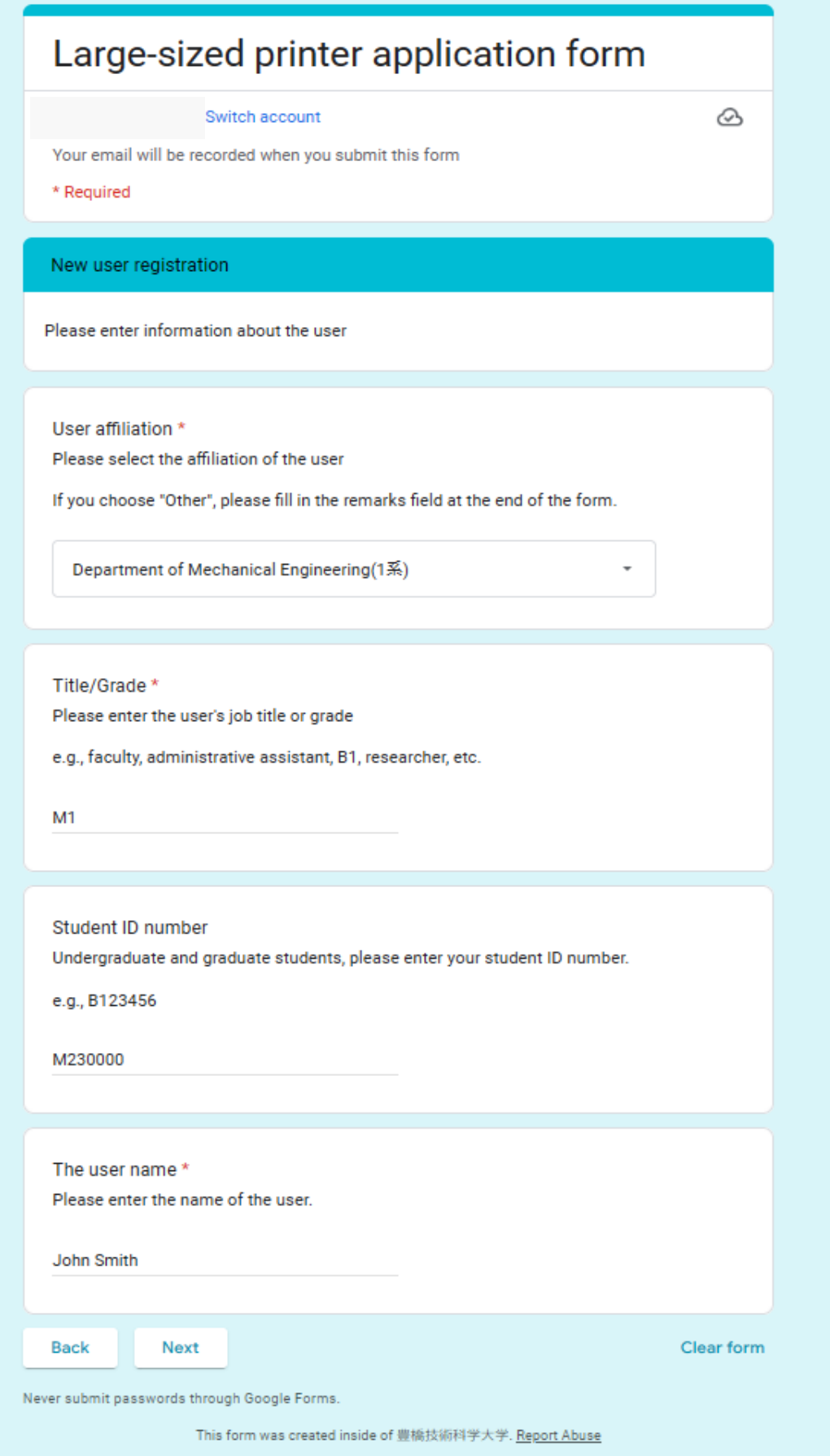

Google Forms

## Large-sized printer application form

#### Switch account

Your email will be recorded when you submit this form

\* Required

New expense registration

Please enter the expenses to be paid and the person responsible for payment.

Affiliation of the person responsible for payment \* Please select the affiliation

If you choose "Other", please fill in the remarks field at the end of the form.

Department of Mechanical Engineering(1系)

Name of the person responsible for payment \* Please enter the name.

Suzuki Taro

Budget code \* Please enter the budget code

e.g., 0102000000

Please enter exactly as shown without abbreviations.

010200000A

**Next** page

**B** Draft saved

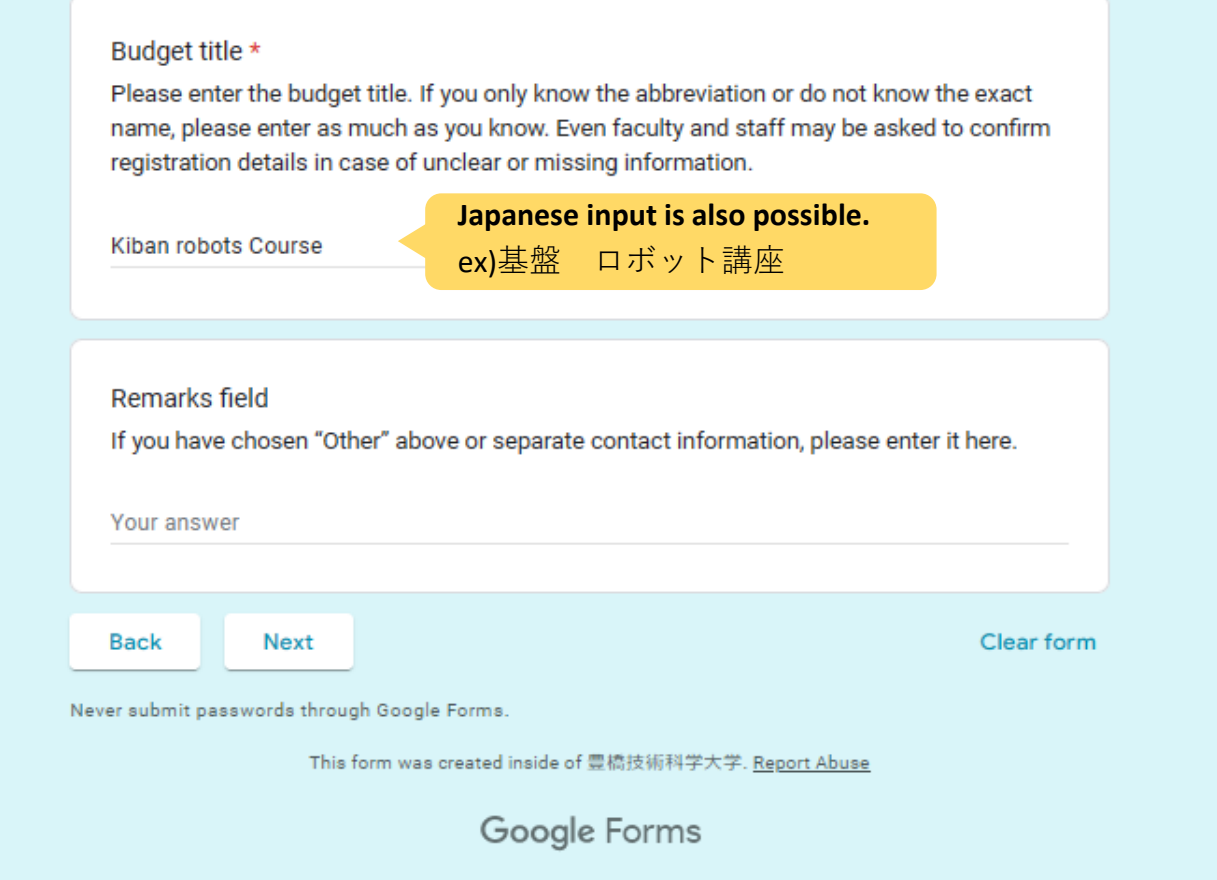

## Large-sized printer application form

#### Switch account

&

Your email will be recorded when you submit this form

### This concludes the application. If you are sure, please submit.

If there are no deficiencies in the application from faculty or staff, the registration will be completed. Applications from undergraduate and graduate students will be registered after confirming the registration details with the supervisor.

Faculty and staff need to apply for the first time only.

Application for student use is required each academic year.

For continued use, a separate email will be sent to the person responsible for payment at the end of the academic year with instructions on how to continue using the system.

Please answer there.

If you have any questions about applying for a large-sized printer, please contact us at below.

\*\*\*\*\*\*\*\*\*\*\*\*\*\*\*\*\*\*\*\*\*\*\*\*\*\*\*\*\*\*\*\*\*\*\*\*\*

**TUT Library Academic Information Division** Service representative (TEL)0532-44-6564 (Mail)service\*office.tut.ac.jp Please change ☆ to @ before sending.

A copy of your responses will be emailed to

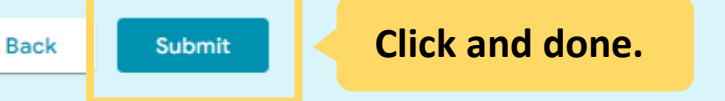

Clear form

Never submit passwords through Google Forms.

This form was created inside of 豐橋技術科学大学. Report Abuse

Google Forms